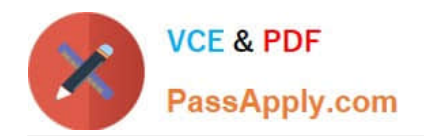

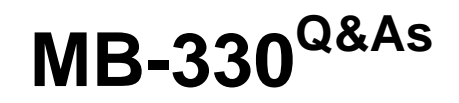

Microsoft Dynamics 365 Supply Chain Management

# **Pass Microsoft MB-330 Exam with 100% Guarantee**

Free Download Real Questions & Answers **PDF** and **VCE** file from:

**https://www.passapply.com/mb-330.html**

100% Passing Guarantee 100% Money Back Assurance

Following Questions and Answers are all new published by Microsoft Official Exam Center

**C** Instant Download After Purchase

- **83 100% Money Back Guarantee**
- 365 Days Free Update
- 800,000+ Satisfied Customers

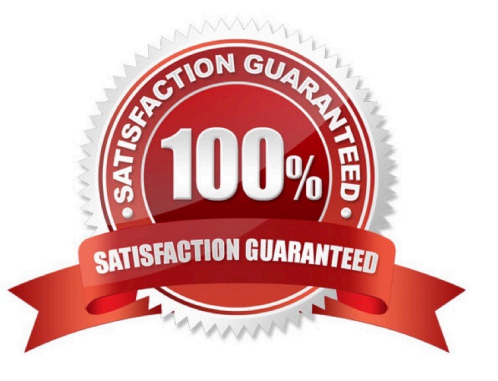

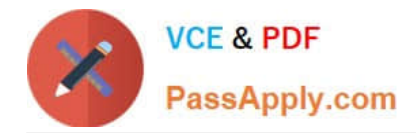

## **QUESTION 1**

HOT SPOT

You need to resolve the issue for UserB

Which options should you use? To answer, select the appropriate options in the area.

NOTE: Each correct selection is worth one point.

Hot Area:

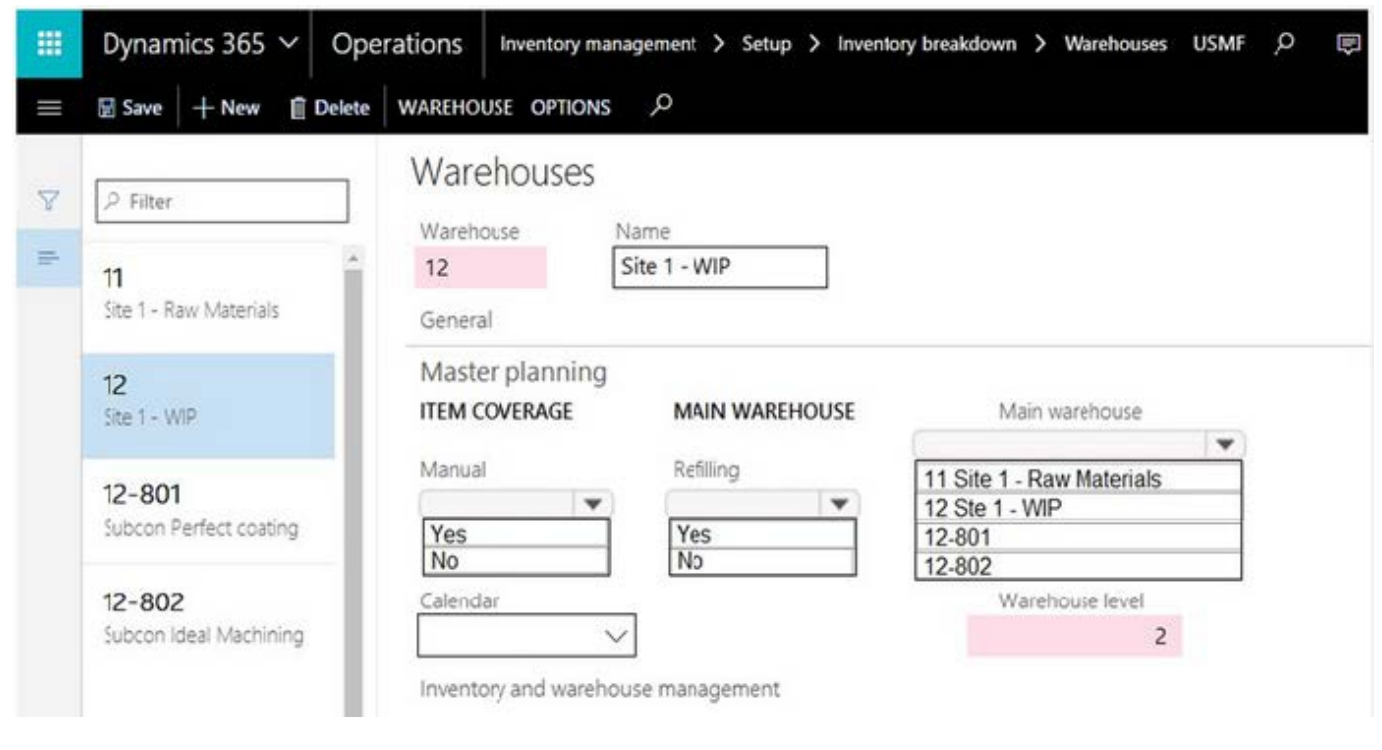

Correct Answer:

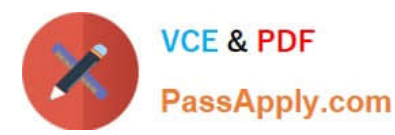

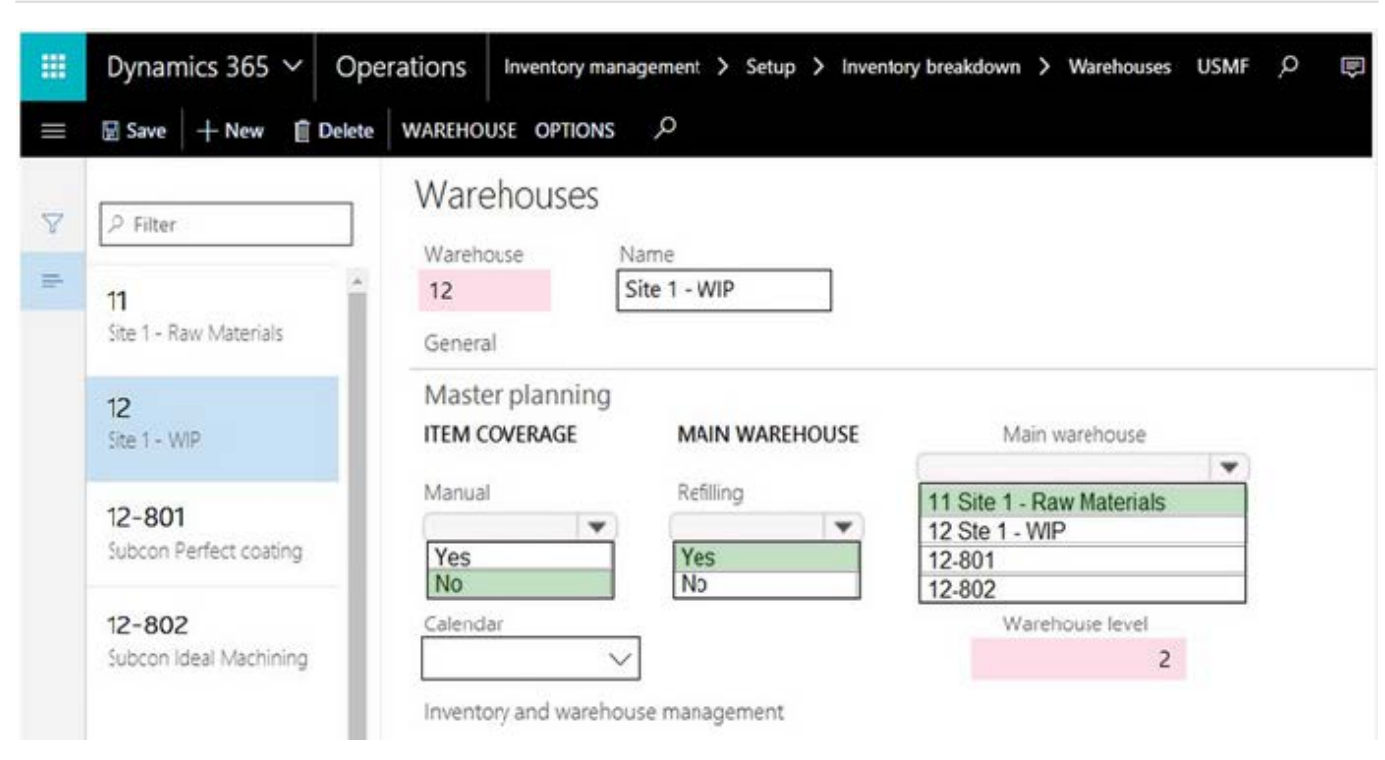

## **QUESTION 2**

#### DRAG DROP

A company uses procurement in Dynamics 365 Supply Chain Management.

You need to select the correct system functionalities to meet the company\\'s requirements.

Which system functionalities should you select? To answer, drag the appropriate system functionalities to the correct business requirements. Each system functionality may be used once, more than once, or not at all. You may need to drag

the split bar between panes or scroll to view content.

NOTE: Each correct selection is worth one point.

Select and Place:

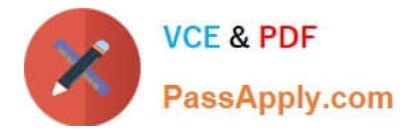

## **Answer Area**

![](_page_3_Picture_51.jpeg)

Correct Answer:

# **Answer Area**

![](_page_3_Picture_52.jpeg)

# **QUESTION 3**

After you answer a question in this section, you will NOT be able to return to it. As a result, these questions will not appear in the review screen.

A company plans to simplify interactions between purchasing department employees and vendors.

You need to ensure that employees are redirected to a vendor\\'s online store to select items for inclusion on purchase

![](_page_4_Picture_0.jpeg)

requisitions.

Solution: Create a procurement catalog.

Does the solution meet the goal?

A. Yes

B. No

Correct Answer: B

References: https://docs.microsoft.com/en-us/dynamics365/supply-chain/procurement/set-up-external-catalog-forpunchout

## **QUESTION 4**

#### DRAG DROP

A company distributes products. The company produces some of the products it distributes.

The company needs to move from manual to automatic inventory reservations.

You need to set up automatic reservations.

Which parameters should you select? To answer, drag the appropriate parameters to the correct reservation policies. Each parameter may be used once, more than once, or not at all.

You may need to drag the split bar between panes or scroll to view content.

NOTE: Each correct selection is worth one point.

Select and Place:

![](_page_4_Picture_93.jpeg)

Correct Answer:

![](_page_5_Picture_0.jpeg)

## **Answer Area**

![](_page_5_Picture_109.jpeg)

Reference: https://docs.microsoft.com/en-us/dynamics365/supply-chain/inventory/reserve-inventory-quantities

## **QUESTION 5**

Note: This question is part of a series of questions that present the same scenario. Each question in the series contains a unique solution that might meet the stated goals. Some question sets might have more than one correct solution, while

others might not have a correct solution.

After you answer a question in this section, you will NOT be able to return to it. As a result, these questions will not appear in the review screen.

A company is implementing inventory management in Dynamics 365 Supply Chain Management.

The company needs to block inventory and ensure that physical inventory will not be reserved by other outbound transactions.

You need to select the appropriate option to block the inventory in the system.

Solution: Manually create a transaction on the inventory blocking page.

Does the solution meet the goal?

A. Yes

B. No

Correct Answer: A

References: https://docs.microsoft.com/en-us/dynamics365/unified-operations/supply-chain/inventory/inventoryblocking

[MB-330 Practice Test](https://www.passapply.com/mb-330.html) [MB-330 Exam Questions](https://www.passapply.com/mb-330.html) [MB-330 Braindumps](https://www.passapply.com/mb-330.html)